中学校版

「家庭向けプリント配信サービス プリントひろば」をはじめよう ご利用ガイド

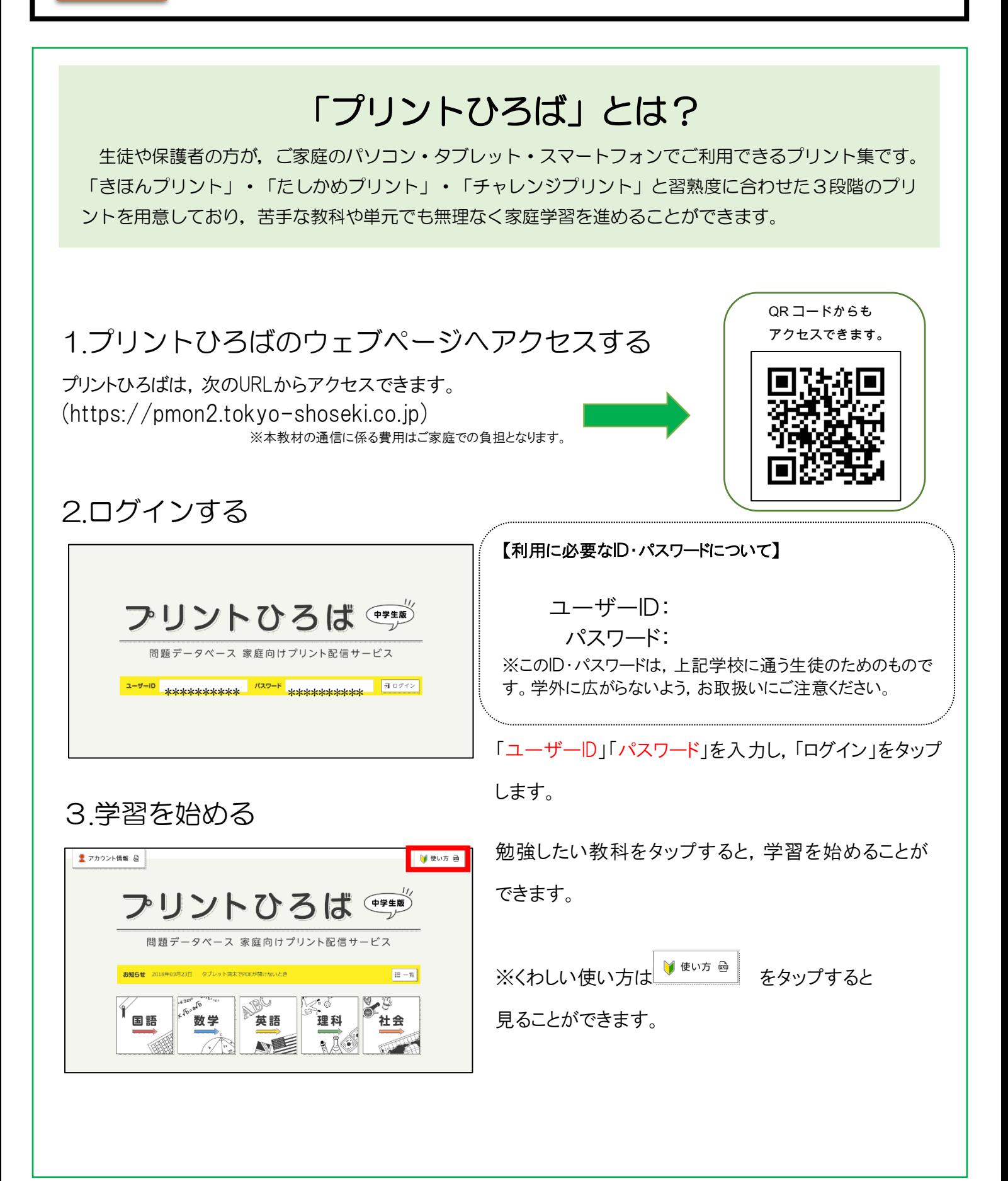

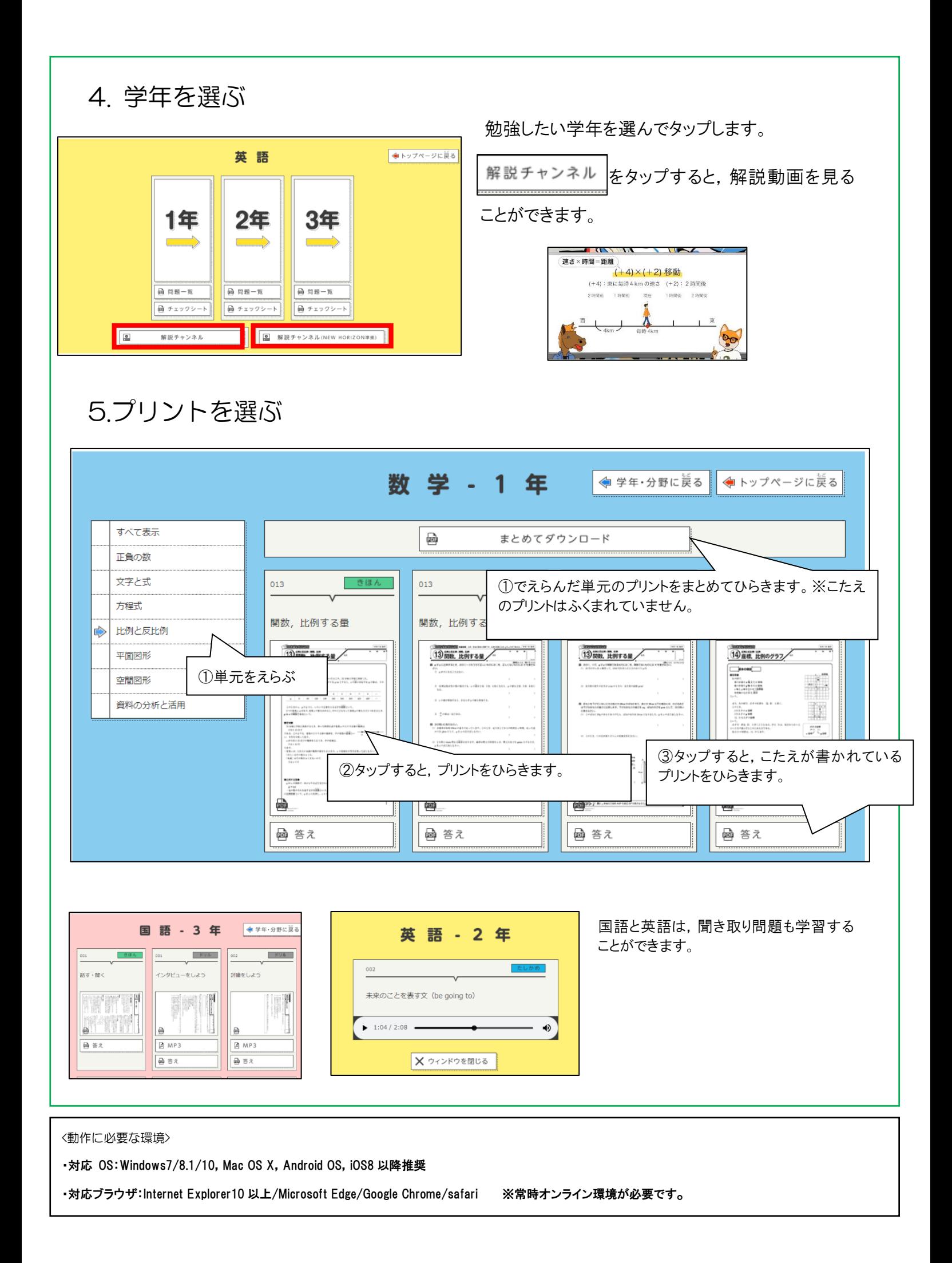